# Etude "Support palier"

## A partir du dessin de définition

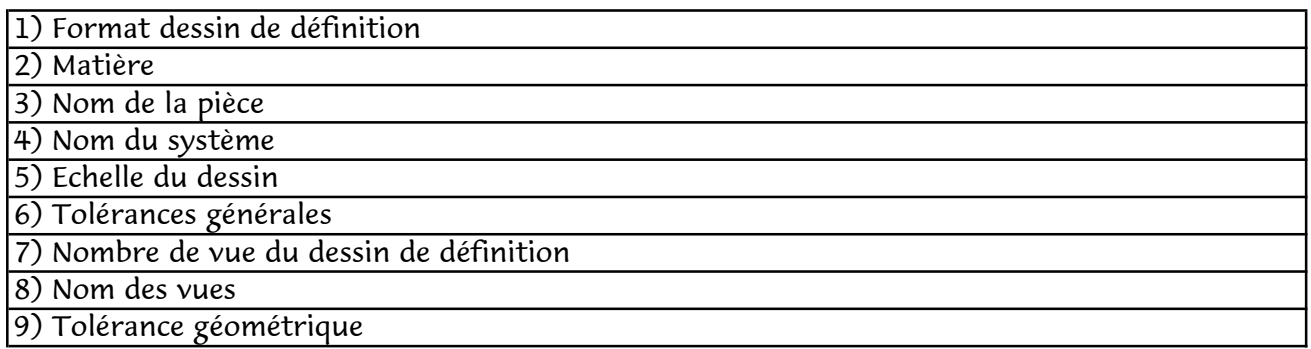

## A partir du dessin pour le repérage

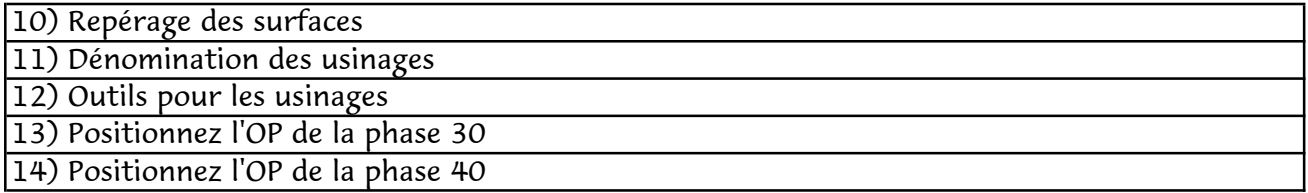

## A partir des documents EFICN "APEF"

15) Dimension du brut

16) Nombre de phase pour réaliser le support palier

17) Cf/Co réalisées dans la phase 20

18) Inventaire des machines pour réaliser le "Support palier"

## A partir des documents EFICN "Phase 30"

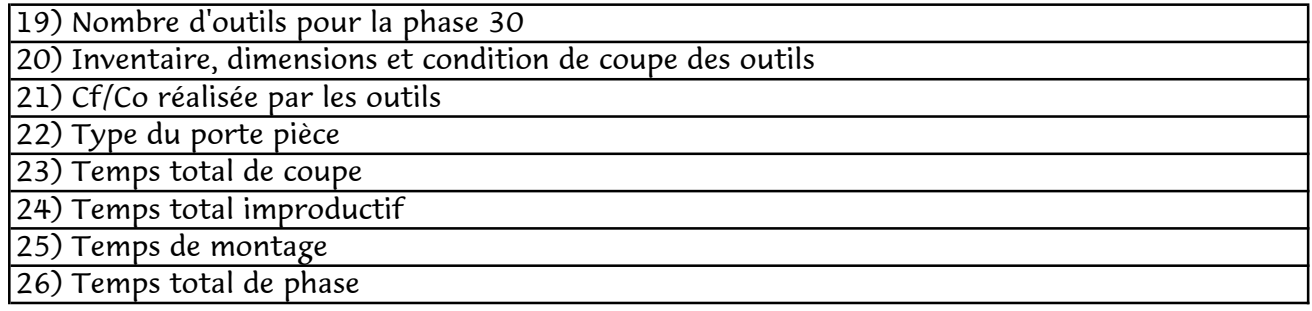

#### A partir du document "Programme SUPPORT PALIER"

27) Nombre d'outils dans le programme 28) Numéro du décalage d'origine

29) Pour l'outil T1: Recherche des informations suivantes et de la position dans le programme (numéro de ligne)

La vitesse de rotation

La vitesse d'avance

La position de l'usinage

La profondeur de l'usinage

La position d'approche

30) Pour l'outil 2: Recherche des informations suivantes et de la position dans le programme (numéro de ligne)

La vitesse de rotation La vitesse d'avance La position de l'usinage La profondeur de l'usinage La position d'approche

31) Pour l'outil T3: Recherche des informations suivantes et de la position dans le programme (numéro de ligne)

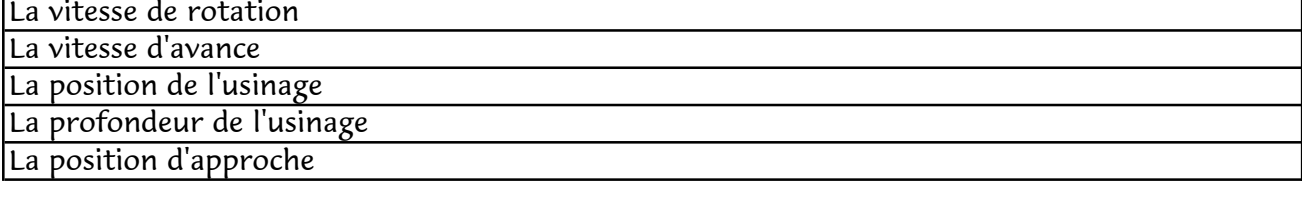

32) Pour l'outil T4: Recherche des informations suivantes et de la position dans le programme (numéro de ligne) La vitesse de rotation

La vitesse d'avance La position de l'usinage La profondeur de l'usinage

La position d'approche

33) Pour l'outil T5: Recherche des informations suivantes et de la position dans le programme (numéro de ligne)

La vitesse de rotation La vitesse d'avance La position de l'usinage

La profondeur de l'usinage

La position d'approche

34) Pour l'outil 6: Recherche des informations suivantes et de la position dans le programme (numéro de ligne)

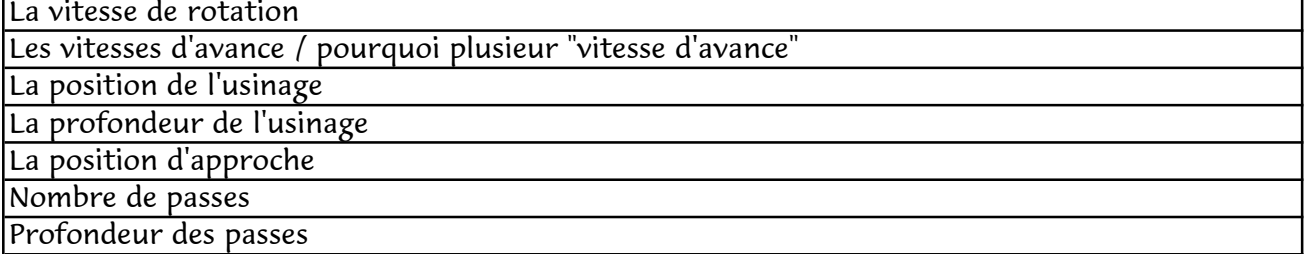